## **Übungsblatt 3**

## **Ziele**

- $\checkmark$  Tastatureingaben überprüfen
- $\checkmark$  Animation programmieren
- $\checkmark$  Ein erstes kleines Spiel erstellen

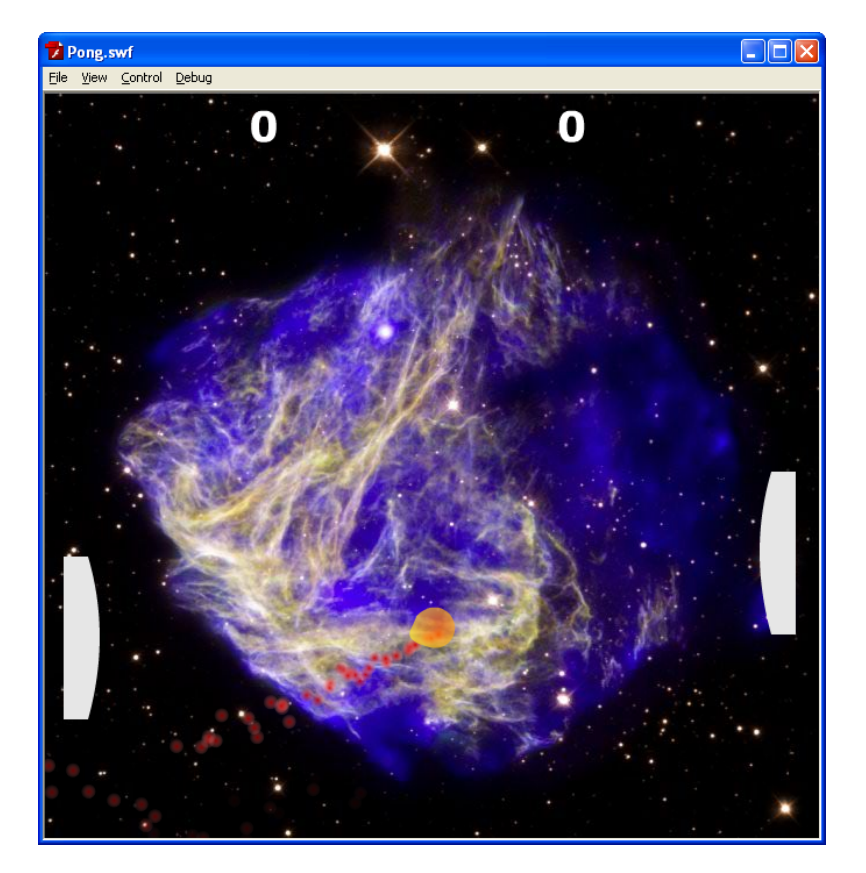

## **Aufgaben**

## **Aufgabe 3-1: Entwicklung eines Pong-Klons "Asteriod Tennis" (Pflichtabgabe)**

Es soll ein Klon des bekannten Computerspieles Pong programmiert werden. Zwei bewegliche Bretter spielen dort mit einem Tennisball. Kommt der Ball hinter das eigene Brett erhält der Gegenspieler einen Punkt. Programmieren Sie eine "Asteriod Tennis" Variante des Spiels in Flash. Dabei ist es wichtig, das der Ball eine wirkliche Ausrichtung hat, die an den Banden jeweils umgekehrt wird. Zusätzlich muss eine Punktemessung mit Gewinnmaximum programmiert werden. Der zweite Spieler soll wahlweise per Tastatur spielen können oder vom Computer gesteuert werden (KI).

Optional: Benutzen Sie das Konzept eines Partikelemitters damit der Asteroid einen Partikelstrom hinter sich her zieht.

- Erstellen Sie eine neue ActionScript-Datei mit der Auflösung 600x500 Pixel und 30 fps.
- Suchen Sie sich einen geeigneten Hintergrund um ihr Spiel in das richtige Setting zu bringen.

Blockpraktikum Multimediaprogrammierung Sommersemester 2010

- Erstellen Sie die einzelnen Komponenten des Spiels: Die beiden Bretter, sowie den Ball. Denken Sie an die Konzepte der verschachtelten Animation sowie der Instanziierung.
- Fangen Sie die Tasten W,S sowie die beiden Pfeiltasten ab um damit die Bretter zu bewegen. Flash bietet nur ein Key-Down und ein Key-Up-Event. Wie lässt sich hiermit eine Framebasierte Steuerung ermöglichen?
- Lassen Sie den Ball in eine bestimmte Richtung mit bestimmter Geschwindigkeit fliegen.
- Erstellen Sie nach und nach die Kollisionen mit den verschiedenen Bildschirmrändern und den Brettern.
- Erstellen Sie einen Punktezähler, der die Tore anzeigt.
- Optional: Machen Sie sich mit dem Konzept von Partikelemittern vertraut. Erstellen Sie ihren eigene Partikelemitter der einen Partikelstrahl des Asteroiden erzeugt. Überlegen Sie sich wie sich die einzelnen Partikel verhalten müssen, das ein möglichst realistisches Bild entsteht.

**Abgabe:** Diese Aufgabe muss als Pflichtabgabe von jedem Teilnehmer abgegeben werden. Die benötigten Dateien (fla- und as-Dateien) bitte in einen Zip-Archiv "Vorname.Nachname" abgeben. Bitte keine zusätzlichen Ordner im Zip-Archiv anlegen.